## **Bonjour's DNS-Based Service Discovery**

#### **Stuart Cheshire, Apple**

**Applications Area Open Meeting Monday, 22nd March 2009**

## **Three Legs of Bonjour Networking**

- Addressing
- Naming
- Browsing

## **Addressing**

- Self-Assigned Link-Local Addressing
	- Pick random address in 169.254/16
	- ARP to see if anyone else is using it
	- If someone else is using it, try again
	- Ongoing conflict checking
- RFC 3927
	- "Dynamic Configuration of IPv4 Link-Local Addresses"
- http://www.ietf.org/rfc/rfc3927.txt
- http://www.zeroconf.org/

## **IPv4 Link-Local Availability**

- Self-Assigned IPv4 Link-Local Addressing first appeared in:
	- Mac OS 8.5, Summer 1998
	- Windows 98, Summer 1998
	- Mac OS X 10.0
	- ZCIP for Linux http://zeroconf.sourceforge.net/
- You may know it as Autonet, AutoIP, etc.
- IPv6 already has Link-Local Addressing
	- RFC 2462 "IPv6 Stateless Address Autoconfiguration"
	- http://www.ietf.org/rfc/rfc2462.txt

## **Naming**

- Multicast DNS
	- Pick desired name in ".local." subdomain
	- Issue Query to see if anyone else is using it
	- If someone else already using it, pick another
	- Ongoing conflict checking
- draft-cheshire-dnsext-multicastdns-07.txt
- http://www.multicastdns.org/

## **Multicast DNS Availability**

- Multicast DNS client
	- Mac OS 9.2
	- Mac OS X
	- iPhone & iPod touch
	- Linux
	- Bonjour for Windows http://www.apple.com/support/downloads/bonjourforwindows.html
- Just type
	- "laserwriter.local." into your Web browser
	- "ssh mymac.local." into a terminal window

## **Browsing**

- Raising the bar
- Should not need to know name in advance

## **DNS Service Discovery**

- Devices already need:
	- IPv4 Link-Local Addressing
	- Multicast DNS
- Don't need more code
	- Multicast DNS gives us Service Discovery too
- draft-cheshire-dnsext-dns-sd-05.txt
- http://www.dns-sd.org/

## **Browsing Via DNS PTR**

- DNS Query:
- \_ipp.\_tcp.local. PTR ?

#### **Browsing Via DNS PTR**

• DNS Response(s):

\_ipp.\_tcp.local. PTR Sales.\_ipp.\_tcp.local. Marketing.\_ipp.\_tcp.local. Engineering.\_ipp.\_tcp.local. 3rd Floor Copy Room.\_ipp.\_tcp.local.

#### **Components of Service Name**

- User-Visible Name 3rd Floor Copy Room.\_ipp.\_tcp.local.
- Service Type/Service Protocol Name 3rd Floor Copy Room.\_ipp.\_tcp.local.
- Domain 3rd Floor Copy Room.\_ipp.\_tcp.local.

#### **Lookup Via DNS SRV**

• DNS Queries:

Sales.\_ipp.\_tcp.local. SRV ?<br>Sales. ipp. tcp.local. TXT ? Sales.\_ipp.\_tcp.local. TXT

#### **Lookup Via DNS SRV**

• DNS Responses:

Sales.\_ipp.\_tcp.local. SRV Sales.\_ipp.\_tcp.local. TXT my-printer.local. A

0 0 631 my-printer.local. pdl=application/postscript 169.254.12.34

## **DNS-SD Availability**

- On OS X 10.2, iPhone, iPod touch:
	- System API
- Bonjour for Windows http://www.apple.com/support/downloads/bonjourforwindows.html
- Other Platforms:
	- Use Apple's Darwin Open Source
	- Other Independent Implementations
	- Implement from spec: draft-cheshire-dnsext-dns-sd-05.txt
- http://www.dns-sd.org/

#### **Wide-Area DNS Service Discovery**

• Replace "local" with any existing DNS domain

#### **Architecture (Local LAN)**

DNS Service Discovery

Multicast DNS

#### **Architecture (Wide Area)**

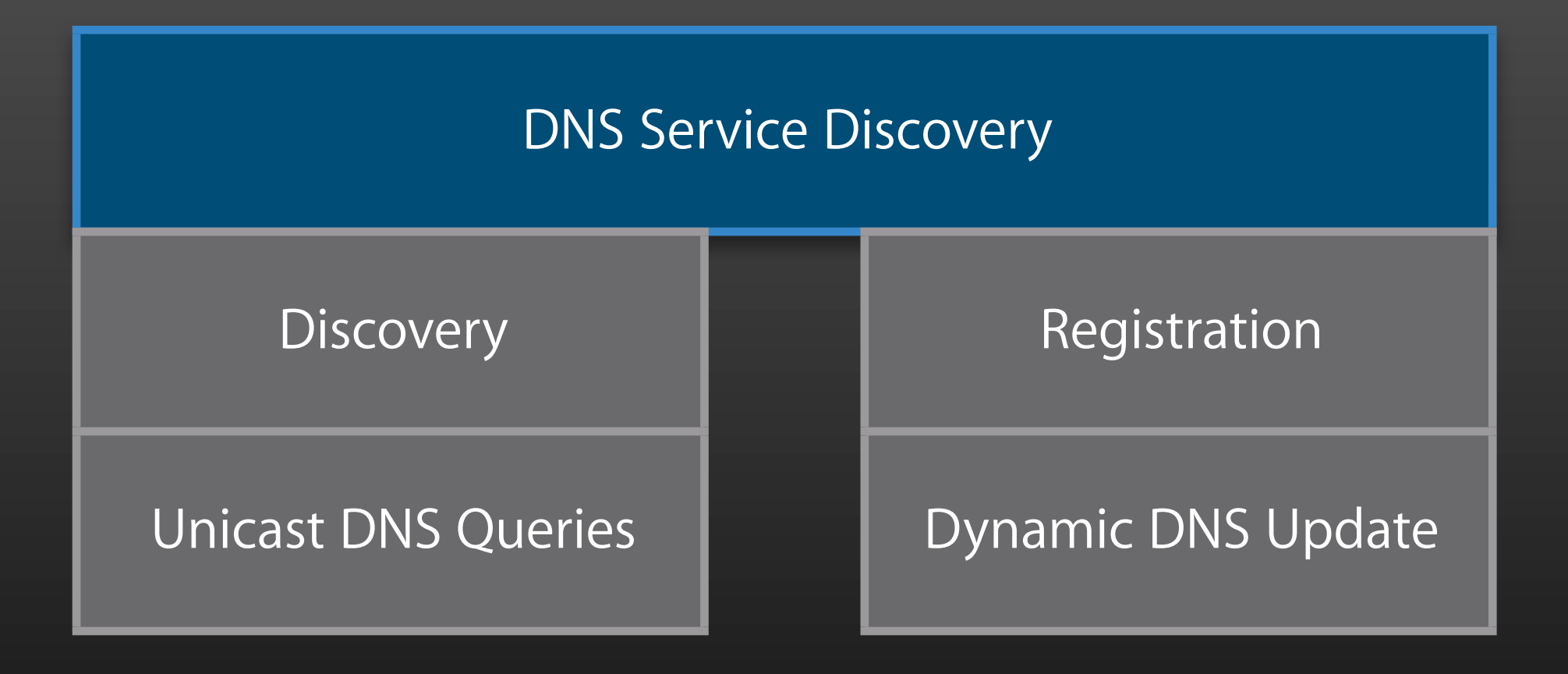

#### **Architecture**

DNS Service Discovery

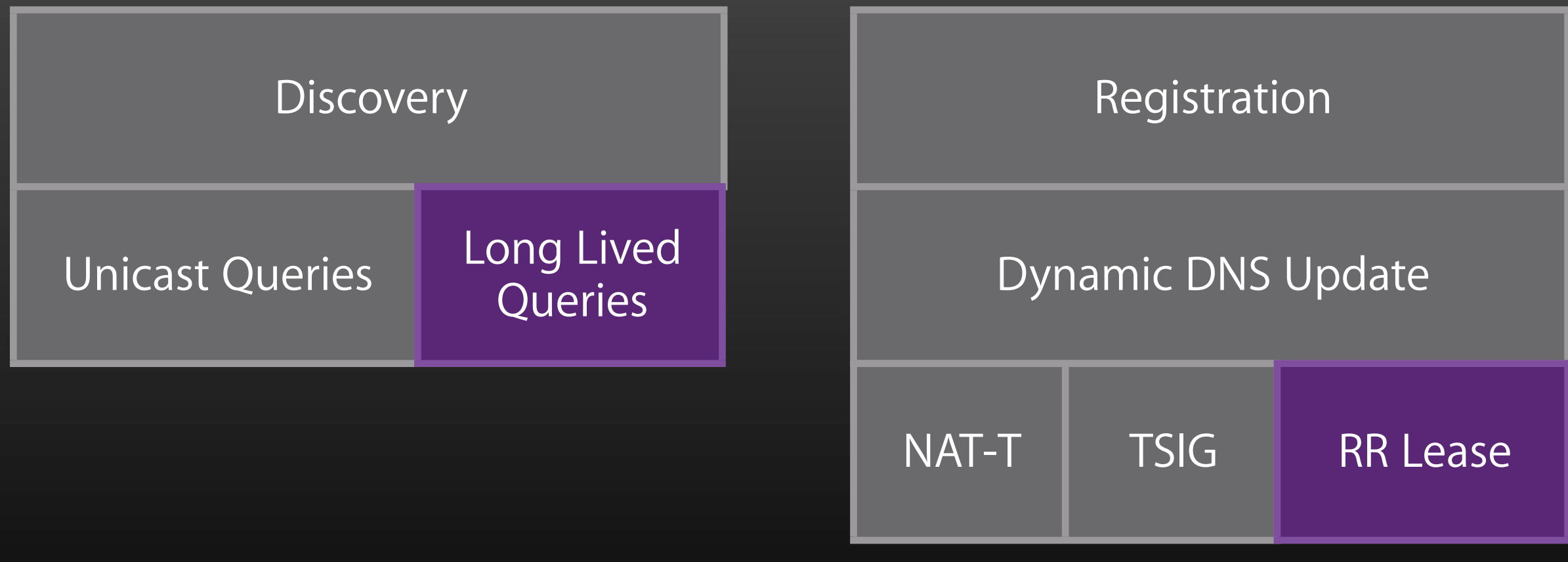

#### **Open Source License**

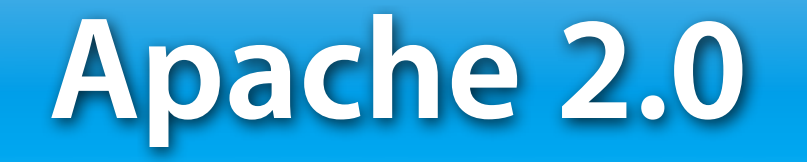

# Things that just work Zero Configuration<br>Networking

The Definitive Guide

O'REILLY®

Stuart Cheshire & Daniel H. Steinberg

O.KEILLY\*

Stuart Cheshire & Daniel H. Steinberg

#### **For More Information**

**Web Sites**

**Zero Configuration Networking** http://www.zeroconf.org/

**Multicast DNS** http://www.multicastdns.org/

**DNS Service Discovery** http://www.dns-sd.org/